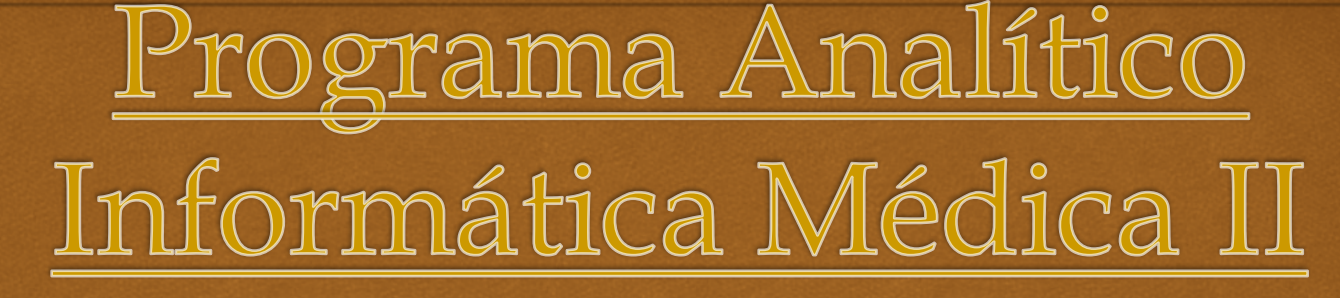

Programa Analítico **Enero junio 2011**

**Agosto –diciembre 2011**

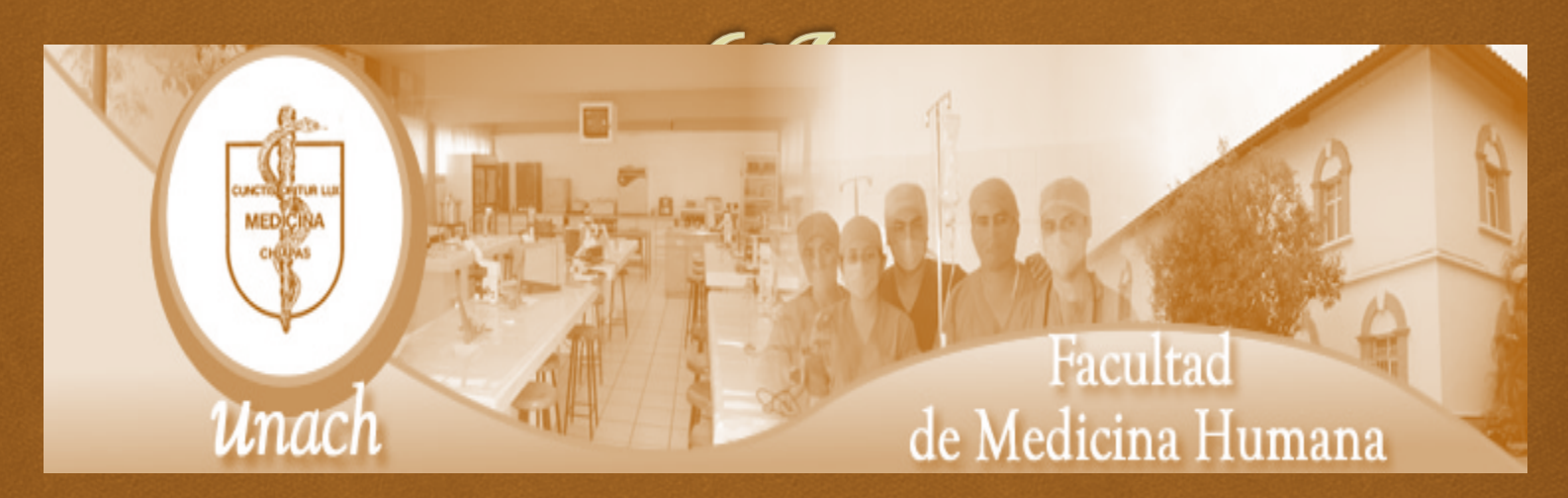

**Enero de 2011**

#### Introducción

 Los momentos que vivimos actualmente, se caracterizan por los cambios y la velocidad de los mismos, la incertidumbre, la complejidad, la creatividad y la diversidad; los cuales están influidos sensiblemente por el desarrollo de las tecnologías de la información (TIC). La globalización coadyuva con el rompimiento de las barreras geográficas tradicionales, se intensifican las relaciones comerciales internacionales para el intercambio de bienes y servicios a gran escala; y destaca –como nunca en el pasado- la producción en masa de información convirtiéndose estos conocimientos en las fuerzas que impulsan a la economía. La habilidad para comprender y adaptarse a nuevas situaciones, establece dentro de este sistema de pesos y contrapesos la recompensa por la acertada participación o, en el caso extremo, el castigo por la exclusión o la negación de una realidad.

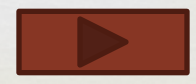

#### Introducción

- Esta dualidad del siglo XXI redimensiona las formas tradicionales de acceso al conocimiento, el cual es una variable estratégica de privilegio para alcanzar mayores niveles de competitividad y de desarrollo de nuestra sociedad
- Un factor decisivo, en el cual debe de desenvolverse la formación y la capacitación del capital humano –eje principal para propiciar los cambios-, son los cambios en el manejo y el acceso a la información y el conocimiento. Este nuevo acceso a la adquisición de conocimientos, debe fundamentarse en una educación de calidad, que induzca a desarrollar aptitudes de seguir aprendiendo toda la vida y que faciliten adaptaciones a las nuevas situaciones que llegaren a presentarse.

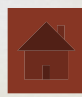

# Objetivos del Curso

- $\infty$  Capacitar al alumno en el uso de las herramientas de Internet.
- Desarrollar habilidades para valorar críticamente los recursos de información de Internet.
- Capacitar al alumno en el uso de los recursos de información médica disponibles en Internet.
- Capacitar al alumno para citar las referencias electrónicas.
- Capacitar al alumno en la creación de hipertextos mediante herramientas de la línea Office.

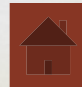

#### Formas de evaluación

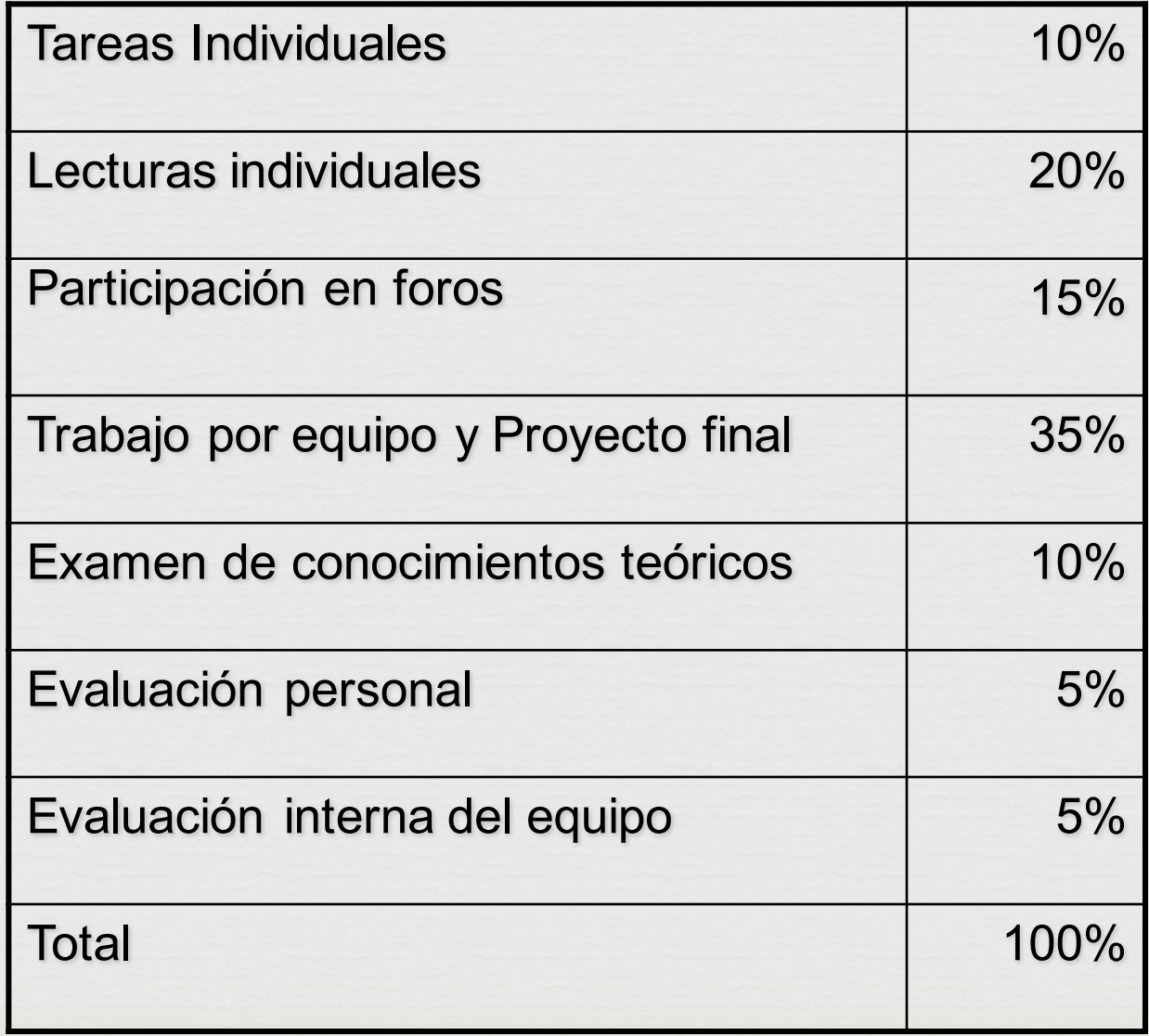

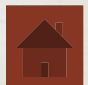

#### Introducción

 La introducción de la Informática en todo el ámbito de la Salud es una realidad. Tanto los datos, como la información y el conocimiento pasan por Sistemas Informáticos y es fundamental la participación del Personal de Salud, tanto en su utilización como en su desarrollo. Con el uso apropiado de la información aumenta la productividad, la calidad y la eficiencia, permitiendo canalizar los esfuerzos y los recursos hacia las necesidades prioritarias.

 $\infty$ 

 Internet ha significado para el colectivo médico una importante mejora en la comunicación profesional <sup>y</sup> un gran avance en la democratización del acceso a la información científica. El enorme potencial que ofrece Internet debe ser gestionado para aprovechar al máximo sus posibilidades como herramienta de gran protagonismo en los procesos de información <sup>y</sup> formación del colectivo.

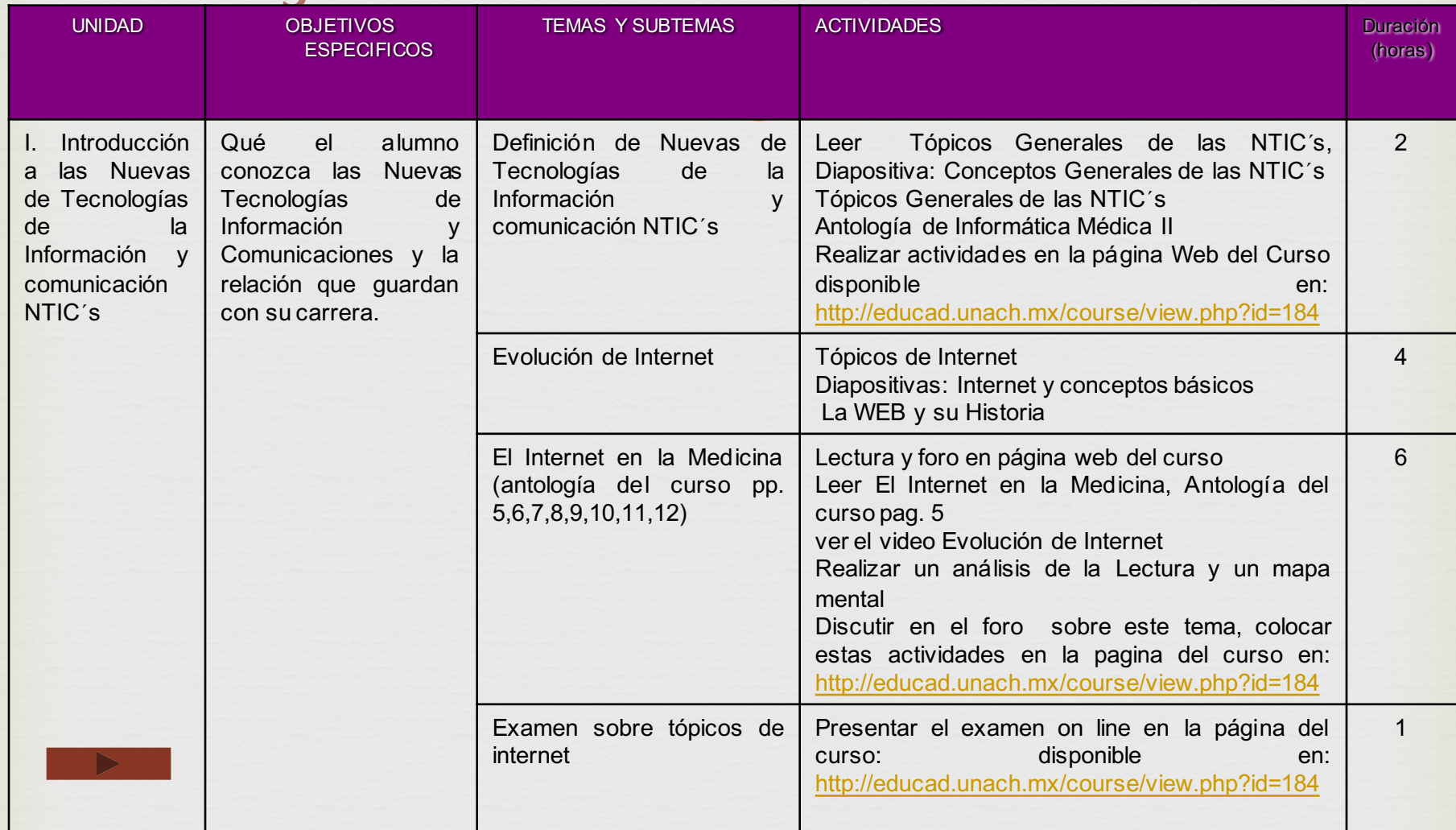

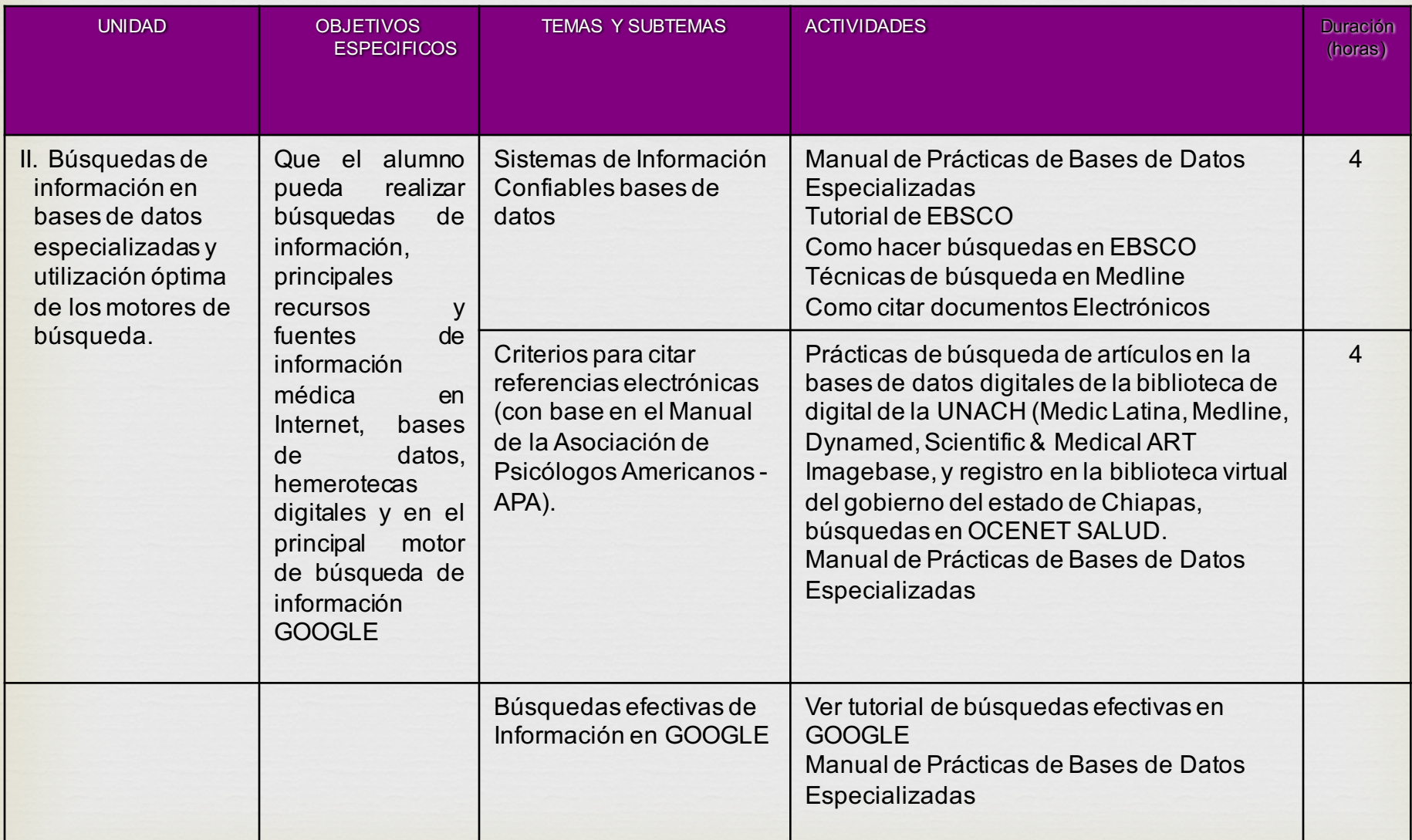

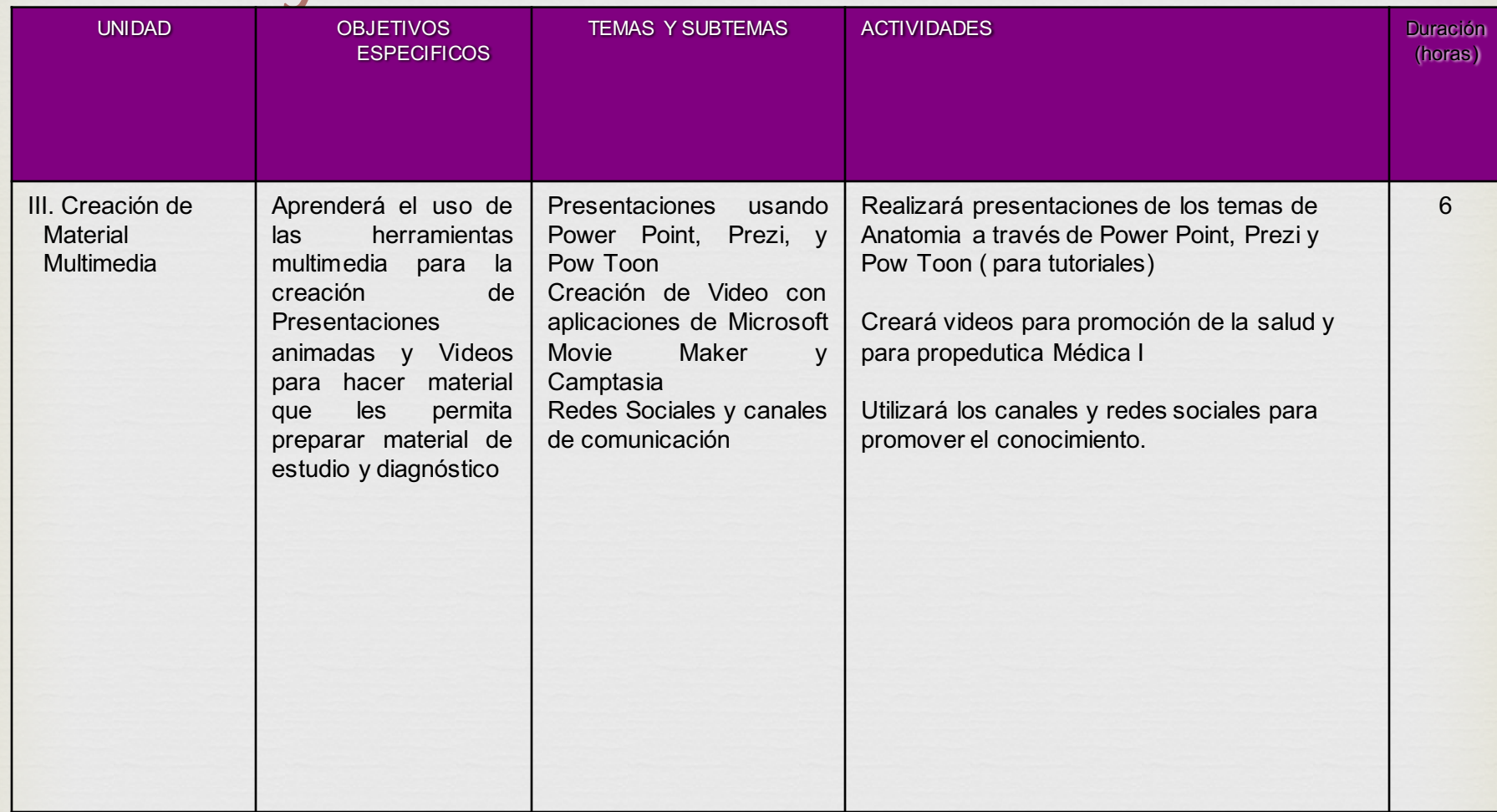

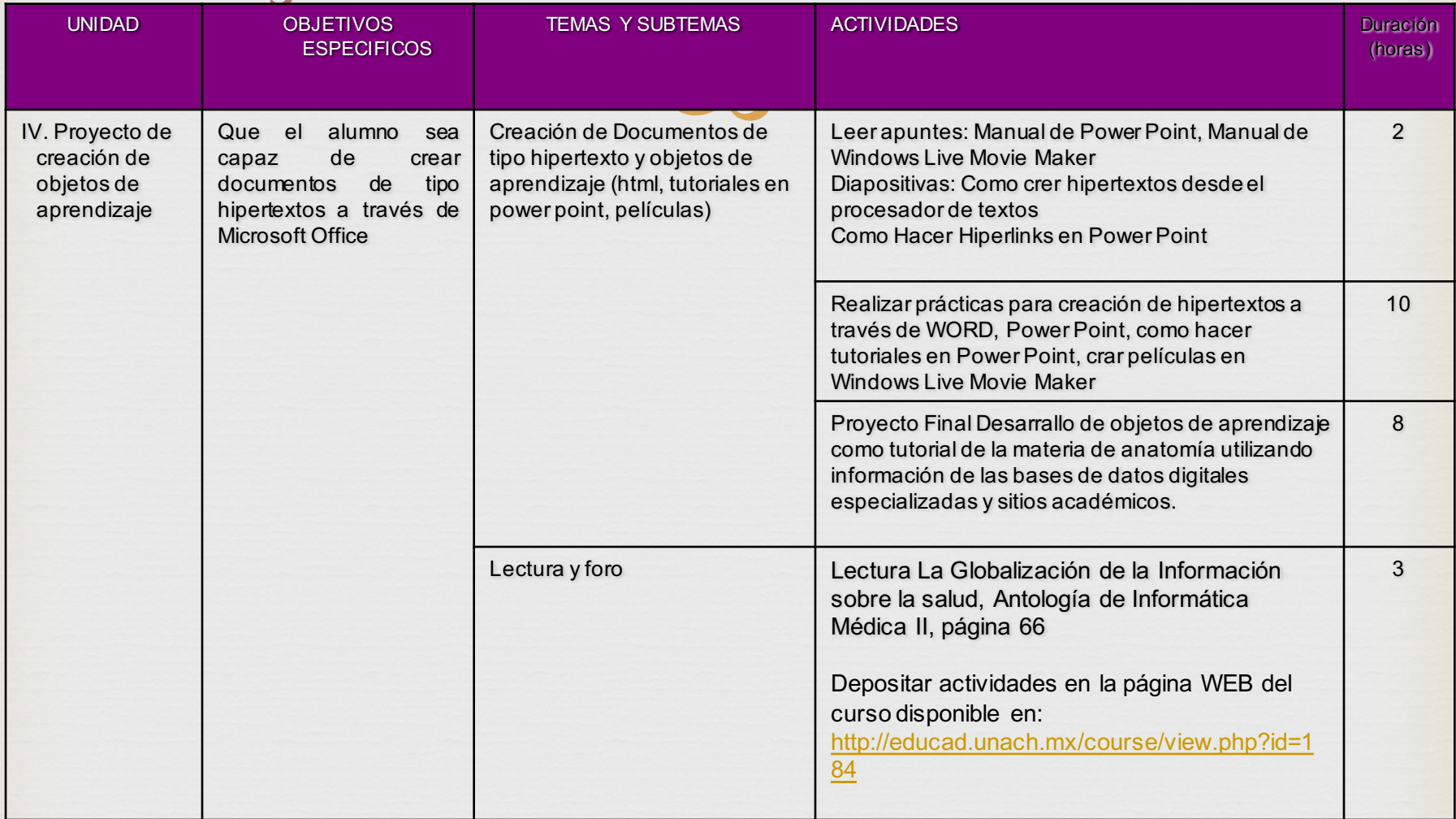

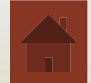

## Metodología

- La capacitación del alumno en el uso de las herramientas de Internet se  $\heartsuit$ dará por medio de la técnica del modelado.
- El taller se desarrollará a través de exposiciones, utilizando la técnica del modelado y dinámicas grupales.
- Es requisito indispensable la lectura de los textos e investigación adicional, con ello permitirá la participación fundamentada en las diferentes intervenciones que se tengan y aportar ya sea través del diálogo, en proceso de interacción o con la mediación en su uso y aplicación de la tecnología de la información y comunicación, permitiendo con ello la deconstrucción, construcción y reconstrucción del conocimiento.

## Metodología

 Las clases se realizarán en el  $\frac{1}{2}$ Laboratorio de Informática Médica. Las exposiciones se realizarán de lunes a viernes y tendrán carácter de obligatorias para todos los estudiantes.

Se utilizará un AVA (ambiente virtual de aprendizaje) en Edmodo

 Desarrollarán además evaluaciones de la materia y depositarán sus tareas y prácticas en línea dentro de la citada plataforma.

# Bibliografía

- Consulta médica vía satélite, Investigación y desarrollo,  $\frac{1}{2}$ disponible en: http://www.invdes.com.mx/anteriores/Mayo2000/htm/84iss ste.html
- EBSCOhost Tutorials (2007), disponible en: http://support.epnet.com/training/tutorials.php
- Búsqueda en Bases de Datos de Ebsco (2007) disponible en: http://support.epnet.com/training/flash\_videos/BasicSearchi ngSpanish.html
- Referencias o citas para documentos electrónicos (2007) disponible en: http://www.bibliojuridica.org/gen/cita.htm
- ca Mapas Mentales (2007) disponible en: http://educad.unach.mx/file.php?file=/184/Conocimiento\_y\_ Sociedad\_-\_Mapas\_Mentales.htm

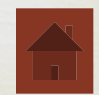

# Bibliografía

- Técnicas de búsqueda en MedLine. (2007). Disponible en: http://www.uninet.edu/mg/masterges/cinet/medline.h tm
- Buscar en Medline con PubMed (2007) disponible en: http://www.fisterra.com/recursos\_web/no\_explor/pub med.asp
- Manual en español de utilización de PubMed (2007) Disponible en:

http://www.aepap.org/evidencias/pubmed.htm

- MEDLINE en INTERNET (2007) Disponible en: http://www.infodoctor.org/rafabravo/medline.htm
- MEDLINE Plus (2007) Disponible en: http://medlineplus.gov/spanish/